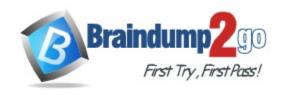

Vendor: IBM

Exam Code: C2010-555

Exam Name: IBM Maximo Asset Management v7.6

**Functional Analyst** 

Version: DEMO

#### **QUESTION 1**

A buyer runs a BIRT report which details Supplier Compliance. The buyer needs to further analyze the data in a spreadsheet to include an additional graph before reviewing the information with the manager.

Which process transforms the data?

- A. Export
- B. Preview
- C. Application Export
- D. Report Transformation

Answer: D

# **QUESTION 2**

A workflow process has been revised and the new revision made active.

What happens to records that had already been routed into that workflow process before this was done?

- A. They continue running in the earlier revision.
- B. They are removed from workflow and must be restarted manually.
- C. They switch to running in the new revision as that is the only active revision.
- D. They are removed from workflow and are started in the new revision by a cron task.

Answer: D

# **QUESTION 3**

A company has critical and time sensitive processes and tasks foe repairing assets. The company maintenance supervisor would like to be notified if any of the time sensitive tasks are overdue.

What application would the company use to configure this?

- A. Workflow
- B. Escalation
- C. Cron Task
- D. Interaction

# Answer: B Explanation:

https://www.ibm.com/support/knowledgecenter/SSLLAM\_7.6.0/com.ibm.mbs.doc/escalation/c\_ctr escalation overview.html

### **QUESTION 4**

The business analyst for the purchasing department of a company is creating a workflow process for purchase requisitions. A requirement is to branch the process to different approval groups based on a cost evaluation.

Which method is used to implement this in Workflow Designer?

- A. A condition node with an expression.
- B. A manual input with a custom action list.
- C. An interaction node to review the PR lines.
- D. A call out to the purchasing thresholds of the roles.

Answer: A

#### **QUESTION 5**

A company wants to refuse receipt on 2 of 7 items from a single PO Line which does not require inspection.

Which procedure will accomplish this and maintain the correct inventory balance?

- A. Save the Receipt, Click the Select Receipts to Void button, Change the quantity to 5.
- B. Save the Receipt, Click the Select Items for Return button on the PO Line, Change the quantity to 2.
- C. Save the Receipt, Click the Select Receipts to Void button, Select the PO Line, Change the Quantity to 5.
- D. Save the Receipt, Click the Select Items for Return button on the PO Line, Save the receipt, Receive the PO again, but change the Quantity due to 5.

Answer: C Explanation:

http://www-01.ibm.com/support/docview.wss?uid=swg1IV75811

### **QUESTION 6**

A company is creating an ad hoc report indicating the number of days to complete a work order. This field is not in the database.

Which feature enables this field to be added to the report?

- A. Format
- B. Content
- C. Calculate
- D. Summaries

Answer: C

# **QUESTION 7**

An administrator needs to enable a prompt in the Organizations application for users to enter the Failure Class when completing or closing work orders.

Which option is used to enable this?

- A. PM
- B. Asset
- C. Work Type
- D. Safety Plan

Answer: C

#### **QUESTION 8**

A quantity of 5 is received on a PO Line which has a quantity of 10. The user performed this receipt in error and wants to reverse the transaction.

Which is the most accurate statement?

- A. The Select Receipts to Void function can be used.
- B. The Select Receipts to Void function cannot be used when a partial receipt has been made.
- C. The Select Items for Return function will not allow the user to receive the PO Line at the Later time.
- D. The Select Receipts to Void function will not allow the user to receive the PO Line at a later time.

Answer: A

# **QUESTION 9**

A supervisor has a requirement to group labor transactions by work order number while creating invoices in Labor Reporting.

How can this be achieved?

- A. Check the Consolidate by Work Order checkbox for each transaction.
- B. Enter the work order number, then enter each associated transaction.
- C. Check the Group Labor by Work Order checkbox for each transaction.
- D. Create an invoice for each work order, then enter each associated transaction.

Answer: B

#### **QUESTION 10**

A company is training on the use of the material status fields on work orders.

What are the possible status values available for these fields?

- A. WMATL, AVAIL, NONE
- B. COMP, NONE, PARTIAL
- C. ONORDER, PAVAIL, READY
- D. AVAIL, NOTAVAIL, PARTAVAIL

Answer: B Explanation:

http://www-01.ibm.com/support/docview.wss?uid=swg21683844

#### **QUESTION 11**

An Administrator needs to return a rotating asset to a vendor. When clicking on Select Rotating Assets for Return, there are no records to be returned.

Why are the records missing?

- A. The asset is not a rotating asset.
- B. The rotating asset has not been received.

- C. The rotating asset was a direct issue item.
- D. The rotating asset was received and has been moved.

Answer: D

#### **QUESTION 12**

A company has a requirement to identify and characterize similar assets.

In which application can this be done?

- A. Sets
- B. Actions
- C. Domains
- D. Classifications

Answer: D

# **QUESTION 13**

Which configuration could be used by a company with two organizations to allow only one of them to see a specific item record?

- A. Create two company sets and only create the item record in one of them.
- B. Create two item sets containing both organizations and only add the item to one of them.
- C. Create one item set and activate the item only for those organizations they wish to use it.
- D. Create one company set but only activate the item for the organizations they wish to use it.

Answer: C

# **QUESTION 14**

A company has business units that each have different GL account structures from each other. What needs to be created?

- A. One organization for each business unit.
- B. One organization with a site for each business unit.
- C. One organization with a currency code for each business unit.
- D. One organization with different GL account structure definitions for each business unit.

Answer: B

# **Thank You for Trying Our Product**

# **Braindump2go Certification Features:**

- ★ More than 99,900 Satisfied Customers Worldwide.
- ★ Average 99.9% Success Rate.
- ★ Free Update to match latest and real exam scenarios.
- ★ Instant Download Access! No Setup required.
- ★ Questions & Answers are downloadable in PDF format and VCE test engine format.

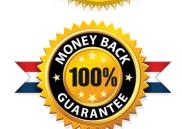

- ★ Multi-Platform capabilities Windows, Laptop, Mac, Android, iPhone, iPod, iPad.
- ★ 100% Guaranteed Success or 100% Money Back Guarantee.
- ★ Fast, helpful support 24x7.

View list of all certification exams: <a href="http://www.braindump2go.com/all-products.html">http://www.braindump2go.com/all-products.html</a>

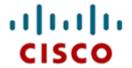

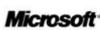

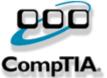

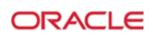

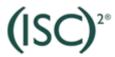

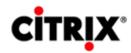

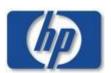

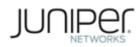

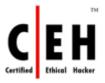

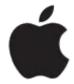

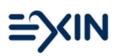

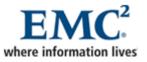

10% Discount Coupon Code: ASTR14